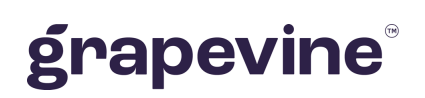

# **SUBSCRIBER INFORMATION REQUEST** API

**THIS DOCUMENTATION DESCRIBES:**

Grapevine's Subscriber Information Request API.

#### **FEEDBACK:**

Was this document useful? What can we do to make this user guide more useful and informative? Please email info@vine.co.za with your comments and feedback.

#### **CONTACT US: SUPPORT:**

+27 21 702 3333

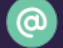

info@vine.co.za

Call us on +27 21 702 3333, or email support@vine.co.za.

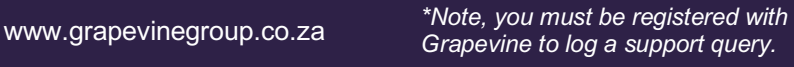

Version: 2.0 .11 Date: 13 July 2022

## **Contents**

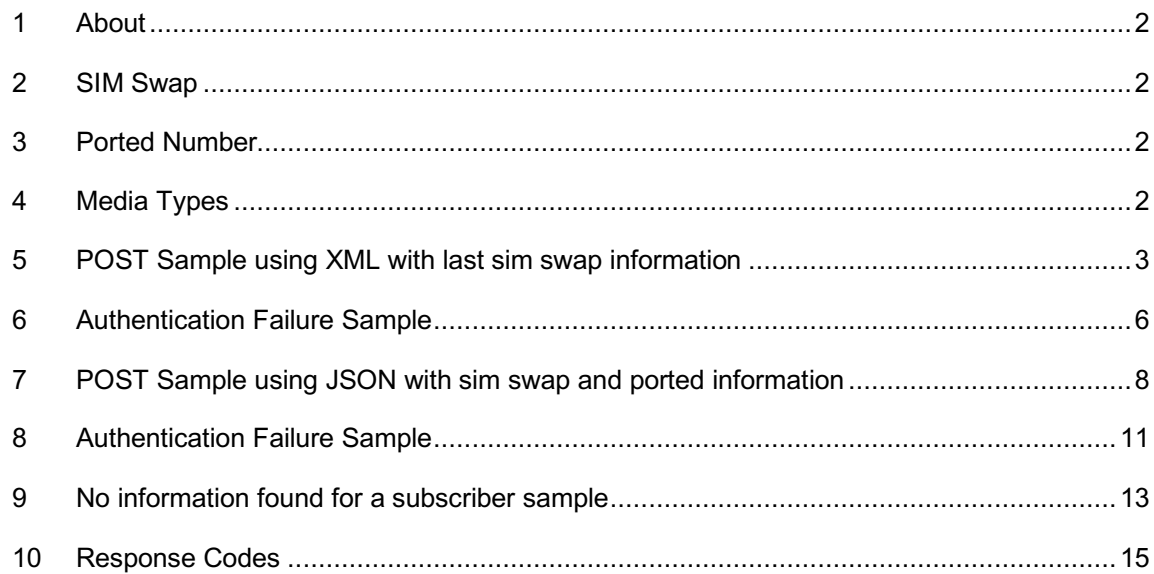

### **1 About**

The Subscriber Information Request API allows the end user to retrieve information for a mobile subscriber, such as last SIM swap and ported information.

### **2 SIM Swap**

A SIM swap happens when a user uses a new sim card and assign an existing mobile number to the new sim. When we do a call to the API we would be able to see when last the mobile number in question has replaced the sim.

### **3 Ported Number**

Porting occurs when a mobile subscriber from an existing mobile network changes to an alternative network.

### **4 Media Types**

The subscriber request API accepts the following media types when doing a request

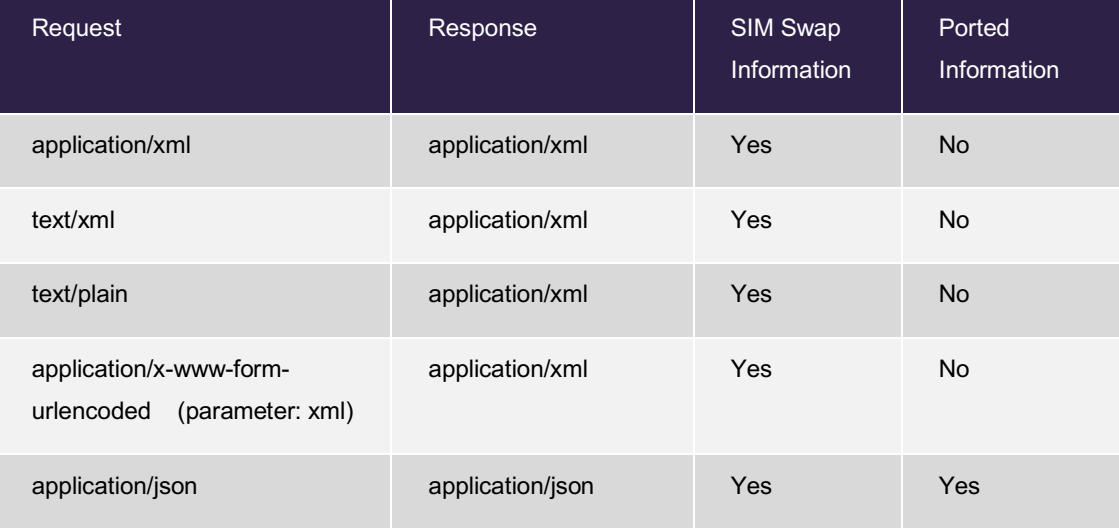

### **5 POST Sample using XML with last sim swap information**

#### *request*

```
POST /sir/simswapxml HTTP/1.1
Content-Type: application/xml;charset=UTF-8
Accept: application/xml
Host: simswap-api.vine.co.za
Content-Length: 331
<?xml version="1.0" encoding="UTF-8"?>
<subscriberInformationRequest>
     <affiliateCode>AFFILIATE_CODE</affiliateCode>
     <authenticationCode>AUTHENTICATION_CODE</authenticationCode>
     <requestType>simswap</requestType>
     <requestId>12345-YOUR-REF</requestId>
     <msisdn>27828511234</msisdn>
</subscriberInformationRequest>
```

```
HTTP/1.1 200 OK
Content-Length: 880
Content-Type: application/xml;charset=UTF-8
<?xml version="1.0" encoding="UTF-8"?>
<subscriberInformationResponse>
     <requestType>simswap</requestType>
     <requestId>12345-YOUR-REF</requestId>
     <msisdn>27828511234</msisdn>
     <network>mtn</network>
     <responseDateTime>2020-04-17 15:18</responseDateTime>
     <requestDateTime>2020-04-17 15:18</requestDateTime>
     <responseType>reply</responseType>
     <responseStatus>
        <responseCode>0</responseCode>
         <responseData>2016-12-22 15:49:21</responseData>
    </responseStatus>
     <isPorted>true</isPorted>
     <portedDateTime>2014-02-05 10:59</portedDateTime>
     <portedDate>2014-02-05</portedDate>
     <portedTime>10:59</portedTime>
     <previouseNetwork>vodacom</previouseNetwork>
     <simSwapDate>2016-12-22</simSwapDate>
     <simSwapTime>15:49</simSwapTime>
     <simSwapDateTime>2016-12-22 15:49</simSwapDateTime>
</subscriberInformationResponse>
```

```
$ curl 'https://simswap-api.vine.co.za/sir/simswapxml' -i -X POST \
     -H 'Content-Type: application/xml;charset=UTF-8' \
     -H 'Accept: application/xml' \
     -d '<?xml version="1.0" encoding="UTF-8"?>
<subscriberInformationRequest>
     <affiliateCode>AFFILIATE_CODE</affiliateCode>
     <authenticationCode>AUTHENTICATION_CODE</authenticationCode>
     <requestType>simswap</requestType>
     <requestId>12345-YOUR-REF</requestId>
     <msisdn>27828511234</msisdn>
</subscriberInformationRequest>
```
'

*curl*

```
$ echo '<?xml version="1.0" encoding="UTF-8"?>
<subscriberInformationRequest>
     <affiliateCode>AFFILIATE_CODE</affiliateCode>
     <authenticationCode>AUTHENTICATION_CODE</authenticationCode>
     <requestType>simswap</requestType>
     <requestId>12345-YOUR-REF</requestId>
     <msisdn>27828511234</msisdn>
</subscriberInformationRequest>
' | http POST 'https://simswap-api.vine.co.za/sir/simswapxml' \
     'Content-Type:application/xml;charset=UTF-8' \
     'Accept:application/xml'
```
5

### **6 Authentication Failure Sample**

#### *request*

```
POST /sir/simswapxml HTTP/1.1
Content-Type: application/xml;charset=UTF-8
Accept: application/xml
Host: simswap-api.vine.co.za
Content-Length: 331
<?xml version="1.0" encoding="UTF-8"?>
```

```
<subscriberInformationRequest>
     <affiliateCode>AFFILIATE_CODE</affiliateCode>
     <authenticationCode>AUTHENTICATION_CODE</authenticationCode>
     <requestType>simswap</requestType>
     <requestId>12345-YOUR-REF</requestId>
     <msisdn>27828511234</msisdn>
</subscriberInformationRequest>
```

```
HTTP/1.1 200 OK
Content-Type: application/xml;charset=UTF-8
Content-Length: 567
<?xml version="1.0" encoding="UTF-8"?>
<subscriberInformationResponse>
     <requestType>simswap</requestType>
     <requestId>12345-YOUR-REF</requestId>
     <msisdn>27828511234</msisdn>
     <network>unknown</network>
     <responseDateTime>2020-04-17 15:18</responseDateTime>
     <requestDateTime>2020-04-17 15:18</requestDateTime>
     <responseType>error</responseType>
     <responseStatus>
        <responseCode>5</responseCode>
         <responseData>Authentication error. Verify user 
credentials</responseData>
    </responseStatus>
</subscriberInformationResponse>
```

```
$ curl 'https://simswap-api.vine.co.za/sir/simswapxml' -i -X POST \
    -H 'Content-Type: application/xml;charset=UTF-8' \
    -H 'Accept: application/xml' \
    -d '<?xml version="1.0" encoding="UTF-8"?>
<subscriberInformationRequest>
     <affiliateCode>AFFILIATE_CODE</affiliateCode>
     <authenticationCode>AUTHENTICATION_CODE</authenticationCode>
    <requestType>simswap</requestType>
    <requestId>12345-YOUR-REF</requestId>
    <msisdn>27828511234</msisdn>
</subscriberInformationRequest>
```
'

*curl*

```
$ echo '<?xml version="1.0" encoding="UTF-8"?>
<subscriberInformationRequest>
     <affiliateCode>AFFILIATE_CODE</affiliateCode>
     <authenticationCode>AUTHENTICATION_CODE</authenticationCode>
     <requestType>simswap</requestType>
     <requestId>12345-YOUR-REF</requestId>
     <msisdn>27828511234</msisdn>
</subscriberInformationRequest>
' | http POST 'https://simswap-api.vine.co.za/sir/simswapxml' \
     'Content-Type:application/xml;charset=UTF-8' \
     'Accept:application/xml'
```
### **7 POST Sample using JSON with sim swap and ported information**

```
request
```

```
POST /sir/simswapjson HTTP/1.1
Accept: application/json
Content-Type: application/json;charset=UTF-8
Host: simswap-api.vine.co.za
Content-Length: 179
{
   "affiliateCode" : "AFFILIATE_CODE",
   "authenticationCode" : "AUTHENTICATION_CODE",
   "requestType" : "simswap",
   "requestId" : "12345-YOUR-REF",
   "msisdn" : "27828511234"
}
```

```
response
```

```
HTTP/1.1 200 OK
Content-Length: 580
Content-Type: application/json;charset=UTF-8
{
   "requestType" : "simswap",
   "requestId" : "12345-YOUR-REF",
   "msisdn" : "27828511234",
   "network" : "mtn",
   "responseDateTime" : "2020-04-17 15:18",
   "requestDateTime" : "2020-04-17 15:18",
   "responseType" : "reply",
   "responseStatus" : {
     "responseCode" : "0",
     "responseData" : "2016-12-22 15:49:21"
   },
   "isPorted" : "true",
   "portedDateTime" : "2014-02-05 10:59",
   "portedDate" : "2014-02-05",
   "portedTime" : "10:59",
   "previouseNetwork" : "vodacom",
  "simSwapDate" : "2016-12-22",
   "simSwapTime" : "15:49",
   "simSwapDateTime" : "2016-12-22 15:49"
}
```

```
$ curl 'https://simswap-api.vine.co.za/sir/simswapjson' -i -X POST \
     -H 'Accept: application/json' \
     -H 'Content-Type: application/json;charset=UTF-8' \
    -d '{
   "affiliateCode" : "AFFILIATE_CODE",
   "authenticationCode" : "AUTHENTICATION_CODE",
   "requestType" : "simswap",
   "requestId" : "12345-YOUR-REF",
   "msisdn" : "27828511234"
}'
```
*curl*

```
$ echo '{
   "affiliateCode" : "AFFILIATE_CODE",
   "authenticationCode" : "AUTHENTICATION_CODE",
   "requestType" : "simswap",
  "requestId" : "12345-YOUR-REF",
   "msisdn" : "27828511234"
}' | http POST 'https://simswap-api.vine.co.za/sir/simswapjson' \
     'Accept:application/json' \
     'Content-Type:application/json;charset=UTF-8
```
### **8 Authentication Failure Sample**

#### *request*

```
POST /sir/simswapjson HTTP/1.1
Accept: application/json
Content-Type: application/json;charset=UTF-8
Host: simswap-api.vine.co.za
Content-Length: 179
{
   "affiliateCode" : "AFFILIATE_CODE",
   "authenticationCode" : "AUTHENTICATION_CODE",
   "requestType" : "simswap",
   "requestId" : "12345-YOUR-REF",
   "msisdn" : "27828511234"
}
```

```
HTTP/1.1 200 OK
Content-Type: application/json;charset=UTF-8
Content-Length: 354
{
   "requestType" : "simswap",
   "requestId" : "12345-YOUR-REF",
   "msisdn" : "27828511234",
   "network" : "unknown",
   "responseDateTime" : "2020-04-17 15:18",
   "requestDateTime" : "2020-04-17 15:18",
   "responseType" : "error",
   "responseStatus" : {
     "responseCode" : "5",
     "responseData" : "Authentication error. Verify user credentials"
  }
}
```

```
$ curl 'https://simswap-api.vine.co.za/sir/simswapjson' -i -X POST \
    -H 'Accept: application/json' \
    -H 'Content-Type: application/json;charset=UTF-8' \
   -d '{
  "affiliateCode" : "AFFILIATE_CODE",
  "authenticationCode" : "AUTHENTICATION_CODE",
  "requestType" : "simswap",
  "requestId" : "12345-YOUR-REF",
   "msisdn" : "27828511234"
}'
```
*curl*

```
$ echo '{
   "affiliateCode" : "AFFILIATE_CODE",
   "authenticationCode" : "AUTHENTICATION_CODE",
  "requestType" : "simswap",
   "requestId" : "12345-YOUR-REF",
   "msisdn" : "27828511234"
}' | http POST 'https://simswap-api.vine.co.za/sir/simswapjson' \
     'Accept:application/json' \
     'Content-Type:application/json;charset=UTF-8'
```
### **9 No information found for a subscriber sample**

When a subscriber has not ported or did not do a sim swap the following response will be expected

```
request
 POST /sir/simswapjson HTTP/1.1
 Accept: application/json
 Content-Type: application/json;charset=UTF-8
 Host: simswap-api.vine.co.za
 Content-Length: 179
 {
    "affiliateCode" : "AFFILIATE_CODE",
    "authenticationCode" : "AUTHENTICATION_CODE",
    "requestType" : "simswap",
    "requestId" : "12345-YOUR-REF",
    "msisdn" : "27828511234"
 }
```

```
HTTP/1.1 200 OK
Content-Length: 309
Content-Type: application/json;charset=UTF-8
{
   "requestType" : "simswap",
   "requestId" : "12345-YOUR-REF",
   "msisdn" : "27828511234",
   "network" : "vodacom",
   "responseDateTime" : "2020-04-17 15:18",
   "requestDateTime" : "2020-04-17 15:18",
   "responseType" : "reply",
   "responseStatus" : {
     "responseCode" : "3",
     "responseData" : ""
   }
}
```

```
curl
 $ curl 'https://simswap-api.vine.co.za/sir/simswapjson' -i -X POST \
      -H 'Accept: application/json' \
      -H 'Content-Type: application/json;charset=UTF-8' \
     -d '{
    "affiliateCode" : "AFFILIATE_CODE",
    "authenticationCode" : "AUTHENTICATION_CODE",
    "requestType" : "simswap",
    "requestId" : "12345-YOUR-REF",
    "msisdn" : "27828511234"
 }'
```

```
$ echo '{
   "affiliateCode" : "AFFILIATE_CODE",
   "authenticationCode" : "AUTHENTICATION_CODE",
   "requestType" : "simswap",
   "requestId" : "12345-YOUR-REF",
   "msisdn" : "27828511234"
}' | http POST 'https://simswap-api.vine.co.za/sir/simswapjson' \
     'Accept:application/json' \
     'Content-Type:application/json;charset=UTF-8'
```
# **Response Codes**

This section specifies the response codes which will be returned in the responses.

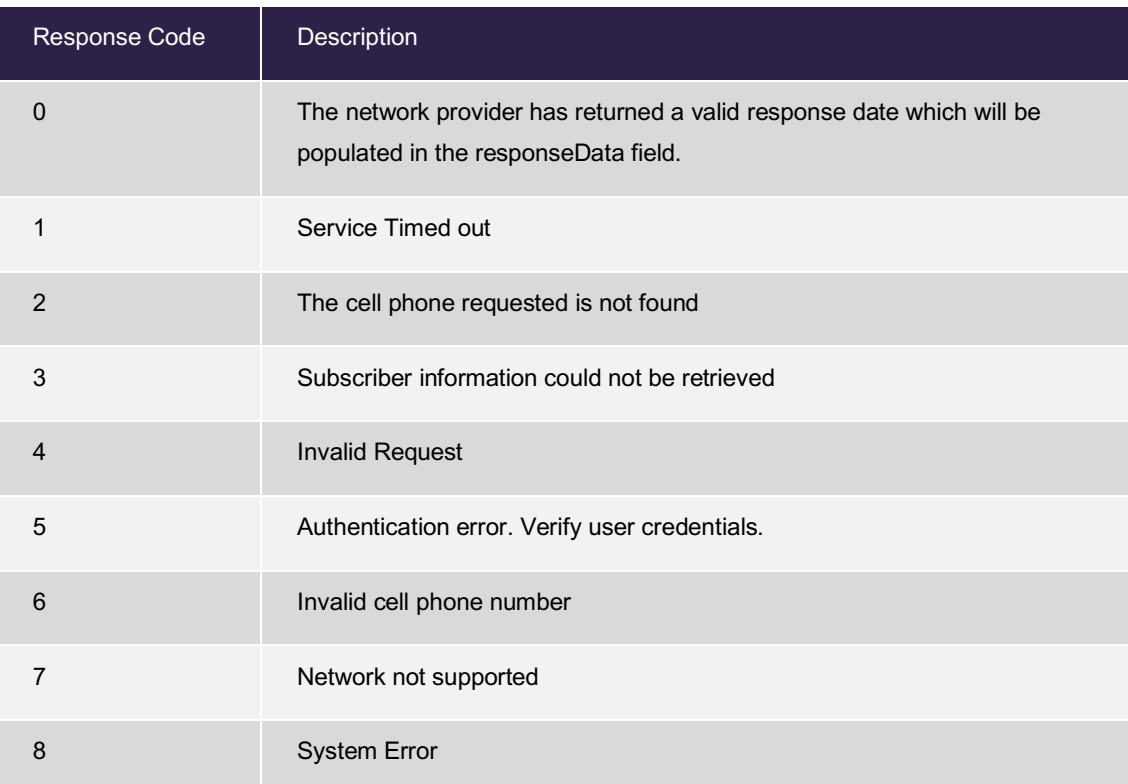